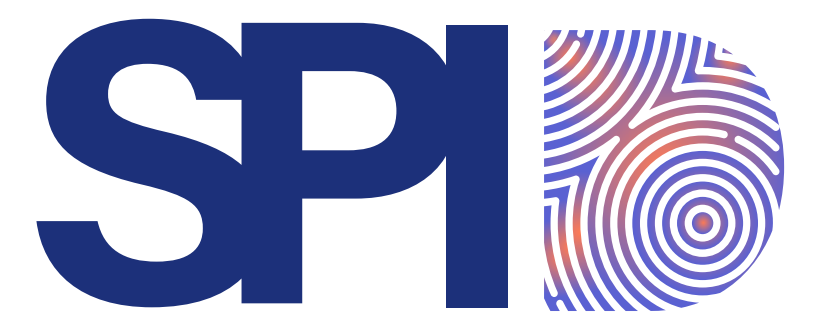

Sostenere la Partecipazione all'Innovazione Digitale

# *GUIDA AI SERVIZI DIGITALI DELLA PA*

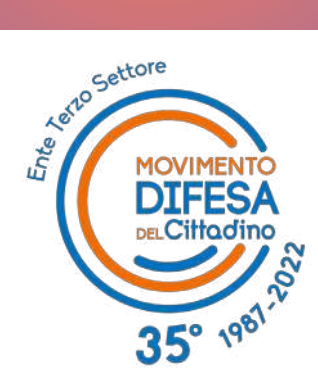

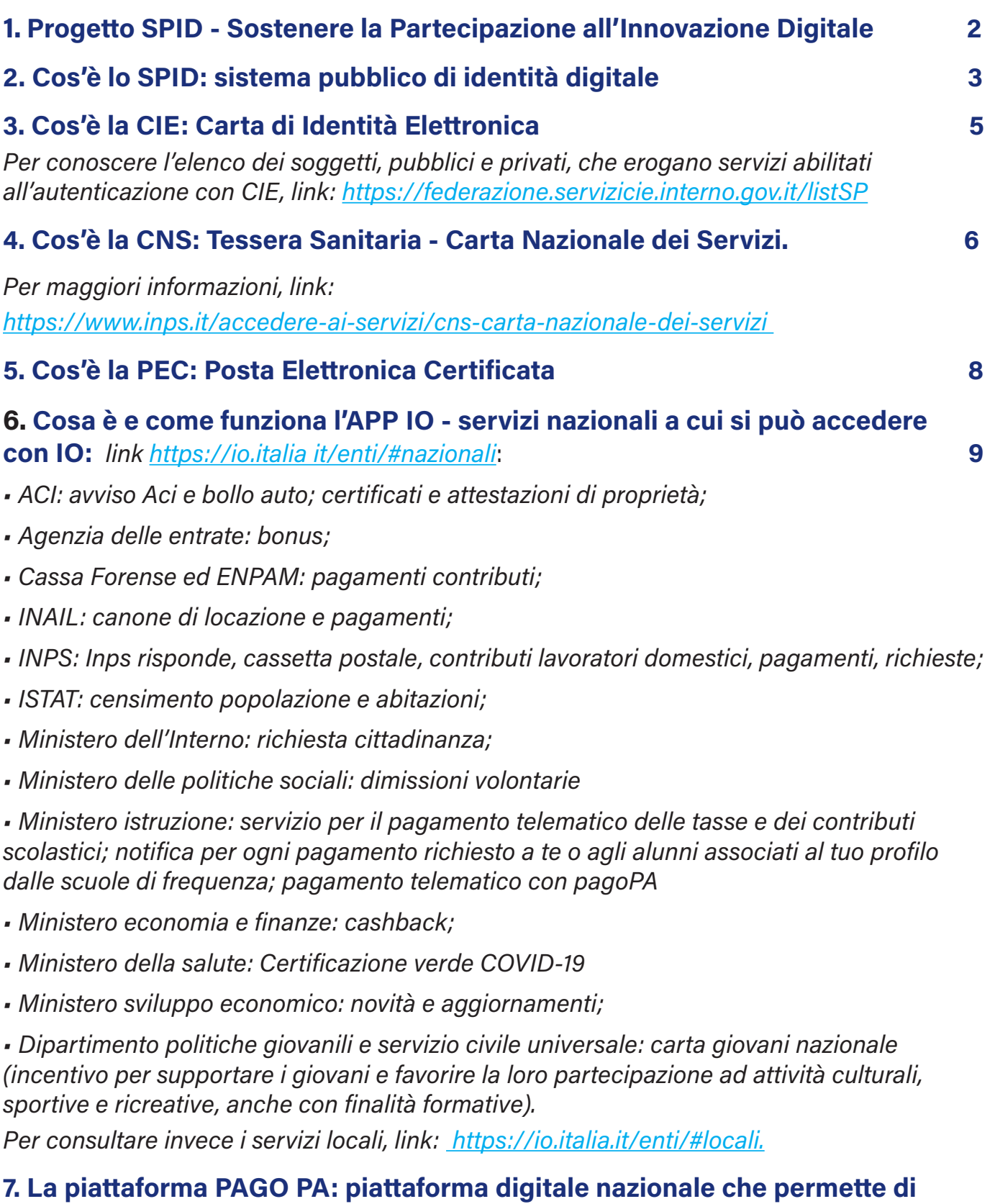

**effettuare pagamenti.** 11 *E' possibile consultare l'elenco dei servizi messi a disposizione dai singoli Comuni sull'APP* 

*IO: <https://io.italia.it/enti/#locali>*

#### **8. I servizi digitali della PA: aree di servizio: 14**

**INDICE INDICE**

- ANAGRAFE: accesso con Spid, Cie e CNS
- FISCO E AGENZIA DELLE ENTRATE:
- *1. fisco on line: [http://telematici.agenziaentrate.gov.it; www.agenziaentrate.gov.it](http://telematici.agenziaentrate.gov.it)*
- *2. entratel: <http://telematici.agenziaentrate.gov.it>;*
- *3. siatel: [https://puntofisco.agenziaentrate.it;](https://puntofisco.agenziaentrate.it/PuntoFiscoHome/Logon.jsp)*
- *4. Assistenza tramite PEC: <http://telematici.agenziaentrate.gov.it>*
- *5. Voluntary Disclosure: [http://www.agenziaentrate.gov.it/wps](https://www.agenziaentrate.gov.it/wps)*
- *6. Cessione gratuita apparecchiature informatiche dismesse: [http://www.agenziaentrate.](https://www.agenziaentrate.gov.it/index.htm?v=20220610) [gov.it](https://www.agenziaentrate.gov.it/index.htm?v=20220610)*
- *7. SISTER: servizi catastali e di pubblicità immobiliare [http://www.agenziaentrate.gov.it/](https://www.agenziaentrate.gov.it/portale/home) [wps/portal/entrate/home](https://www.agenziaentrate.gov.it/portale/home)*
- SUCCESSIONI TELEMATICHE per invio dichiarazioni di successione

• INPS: per consultare la propria posizione contributiva, pagare i contributi, verificare gli esiti delle domande NASpI, accedere ai bonus asili, variazioni anagrafiche, presentare il cud, controllare il casellario pensionati e avere relazioni con l'ente:

*[https://www.inps.it/prestazioni-servizi/app-mobile.](https://www.inps.it/prestazioni-servizi/app-mobile)* Per l'elenco integrale dei servizi, consultare il sito: *[https://www.inps.it/prestazioni-servizi/servizi,](https://www.inps.it/prestazioni-servizi/servizi)*

• REDDITO DI CITTADINANZA: richiesta per l'ottenimento del reddito di cittadinanza. Sul sito Inps o del Ministero del lavoro:

*[www.redditodicittadinanza.gov.it](https://www.inps.it/pages/linkesterno/)*

**INDICE**

• INAIL: basi di calcolo, certificati medici, comunicazioni obbligatorie, denuncia infortunio, durc, lavoro occasionale accessorio, servizi consultazione ditte; vigilanza, servizi per i patronati. Per un maggior dettaglio dei servizi:

*[https://www.inail.it/onecatalog/#!/pdd/prod;](https://www.inail.it/onecatalog/#!/pdd/prod) [https://www.inail.it/cs/internet/servizi-per](https://www.inail.it/cs/internet/servizi-per-te/lavoratore.html)[te/lavoratore.html](https://www.inail.it/cs/internet/servizi-per-te/lavoratore.html)*

• SALUTE: Fascicolo Sanitario Elettronico per tracciare e consultare tutta la storia della propria vita sanitaria: *<https://www.fascicolosanitario.gov.it/it/fascicoli-regionali>* Per la scelta del medico: ufficio anagrafe del distretto sanitario di residenza o sui servizi on line erogati dalle singole Regioni (es: *[https://www.salutelazio.it/servizi-on-line.](https://www.salutelazio.it/servizi-on-line)*)

• SCUOLA: atenei, istituiti universitari, scuola dell'obbligo e secondaria di secondo grado: accesso ai servizi con Spid, per iscrizione, pagamenti, carta del docente e dello studente, bonus cultura, contenuti multimediali

• PRA e ACI: servizi riguardanti l'archivio automobilistico accessibili on line e sull'App Io: richiesta certificato di proprietà digitale, avvisAci, Mycar, infotarga, crononet,visurenet, prenotAci.

• POLITICHE SOCIALI: servizi online del Ministero del Lavoro e delle Politiche Sociali con spid, cie e Cns

• GIUSTIZIA: servizi della Giustizia sul portale: *[https://pst.giustizia.it/PST/it/pst\\_1\\_14.wp](https://pst.giustizia.it/PST/it/pst_1_14.wp)*

*La digitalizzazione, se spiegata con parole chiare, semplifica e migliora la vita di ciascuno di noi.*

## **1. PROGETTO SPID:**

#### **(SOSTENERE LA PARTECIPAZIONE ALL'INNOVAZIONE DIGITALE)**

Il Progetto SPID (Sostenere la Partecipazione all'Innovazione Digitale) è promosso dal Movimento Difesa del Cittadino e finanziato dal MISE con Legge 388/2000 – ANNO 2021.

Il progetto vuole contribuire alla Transizione Digitale: "la vera leva per rilanciare il Paese, dopo il secondo anno dell'era Covid-19".

In questa direzione sono finalizzati i fondi del PNRR, irripetibile occasione di sviluppo, indirizzati in ambiti strategici dalla PA digitale alle imprese" (AGID), attraverso il rafforzamento delle competenze digitali del cittadino-consumatore, il cui ruolo diventa strategico per il successo reale della Transizione digitale, attraverso lo sviluppo della Cittadinanza digitale.

L'obiettivo generale di MDC è quindi l'accrescimento generale della conoscenza delle tecnologie digitali ed il rafforzamento della cultura digitale al servizio della tutela dei diritti dei cittadini consumatori: con il processo di transizione digitale delle pubbliche amministrazioni, cittadini e imprese hanno oggi accesso a moltissimi servizi, utili per la vita di tutti i giorni, direttamente on line.

Con questa guida si intende pertanto fornire, in un unico documento, un elenco di servizi e relativi link, cui è possibile accedere dal proprio pc o cellulare (tramite app come IO), purchè muniti di SPID (sistema pubblico di identità digitale), CIE (carta di identità elettronica) o CNS (carta nazionale dei servizi).

\*\*\*

Cerchiamo allora, innanzitutto, di capire **cos' è una identità digitale** e **come si può ottenerne una**, così da accedere a tutti i servizi della Pubblica amministrazione, comodamente dal proprio divano.

# **2. COS'È LO SPID**

Lo SPID - "sistema pubblico di identità digitale" – è un sistema di autenticazione che consente e garantisce a tutti i cittadini e alle imprese - da computer, tablet e smartphone - un accesso unico, sicuro e protetto, ai servizi digitali della Pubblica Amministrazione (comprese le pubbliche amministrazioni di tutta l'Unione Europea) e dei soggetti privati aderenti, attraverso un'unica Identità Digitale.

E' uno strumento semplice, sicuro e veloce che assicura la piena protezione dei dati personali e non permette alcun tipo di profilazione, garantendo così massimi livelli di privacy.

Numerosissimi sono i servizi di pubbliche amministrazioni e privati a cui poter accedere tramite lo SPID: solo per fare qualche esempio si possono effettuare

- *• Prenotazioni sanitarie e iscrizioni scolastiche;*
- *• Accedere a servizi Inail e Inps;*
- *• Svolgere pratiche d'impresa e richiedere bonus;*
- *• Finanziamenti e contributi per aziende e per privati;*
- *• Inviare e richiedere documenti; visionare il proprio Fascicolo Sanitario Elettronico; . Accedere a servizi di amministrazioni locali e regionali;*
- *• Fare Certificazioni e Autocertificazioni;*
- *• Richiedere certificati dell' anagrafe, visure e consultare dati;*
- *• Pagare tasse e tributi; firmare digitalmente i documenti: il tutto con un'unica identità digitale.*

#### **MA COME OTTENERE LO SPID?**

Chiunque abbia compiuto i 18 anni di età, e sia in possesso di un **documento in corso di validità (Carta di Identità Elettronica -CIE; passaporto elettronico;** 

**Carta nazionale dei Servizi - CNS o firma digitale tramite lettore di smartcard), può attivarlo, in maniera gratuita** - accedendo al sito, via webcam, tramite audio/video o presso gli uffici fisici di uno dei nove gestori di identità digitale (Identity Provider) - soggetti privati accreditati, riconosciuti e vigilati da AgID che forniscono le identità digitali e gestiscono l'autenticazione degli utenti.

*Per poter attivare lo SPID, oltre al documento di identità, occorre disporre di un indirizzo mail; di un numero di cellulare e di una tessera sanitaria.*

Gli identity provider attualmente autorizzati al rilascio dello SPID sono:

- Aruba;
- Intesa;
- Infocert;
- Lepida;
- Namirial;
- Poste Italiane;
- Register;
- Sielte;
- TIM.

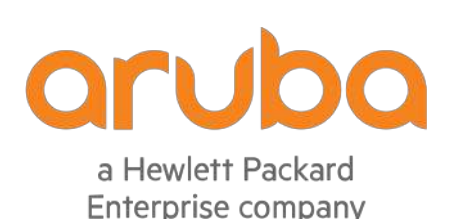

# **INTESA FRANCIO**

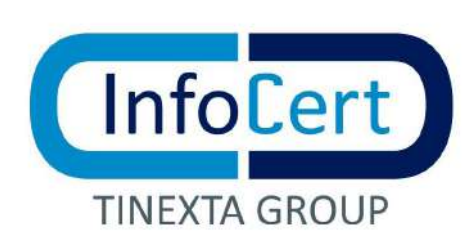

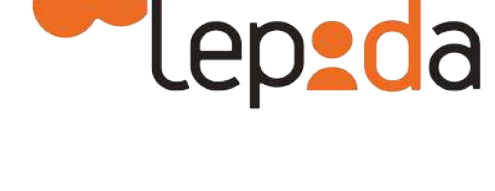

**Posteitaliane** 

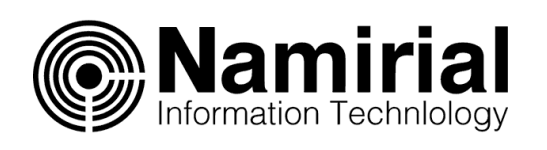

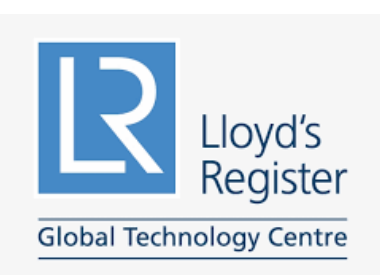

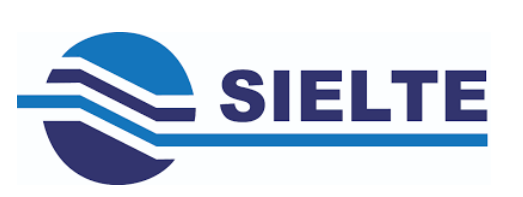

**4**

# **3. COS'È LA CIE**

**La Carta di Identità Elettronica (CIE)** è la **chiave di accesso**, garantita dallo Stato e rilasciata dal Ministero dell'Interno, che permette al cittadino di **autenticarsi in tutta sicurezza ai servizi online di enti e pubbliche amministrazioni che ne consentono l'utilizzo.**

Grazie alla CIE i cittadini non devono più utilizzare credenziali diverse per ogni Amministrazione, ma hanno a disposizione un unico strumento di identificazione fisica e digitale per accedere ai servizi in rete, pubblici e privati, in Italia e in Europa.

La Carta di Identità Elettronica può essere utilizzata come strumento di autenticazione digitale attraverso un **computer**, uno **smartphone** o entrambi.

Per farlo è necessario avere le **8 cifre del PIN: la prima parte viene consegnata alla richiesta della carta, la seconda alla consegna del documento**.

Ci si può autenticare nei seguenti modi:

**• Modalità desktop:** accedere attraverso un **computer** collegato a un lettore di **smart card contactless** abilitato alla lettura della CIE, su cui bisogna avere installato il "Software CIE";

**• Modalità mobile:** accedere con uno **smartphone dotato di interfaccia NFC**  per la lettura della CIE, con l'app "CieID" installata;

**• Modalità desktop con mobile:** accedere da **computer**, utilizzando uno **smartphone dotato di interfaccia NFC** per la lettura della CIE, e l'app "CieID".

Per conoscere l'elenco sei soggetti, pubblici e privati, che erogano servizi abilitati all'autenticazione con CIE, cliccare sul seguente link:

*<https://federazione.servizicie.interno.gov.it/listSP>*

# **4. COS'È LA CNS**

La Tessera Sanitaria - Carta Nazionale dei Servizi (TS-CNS) viene emessa dall'Agenzia delle Entrate, che si occupa di produrre e distribuire la tessera su tutto il territorio nazionale. Ai nuovi nati viene spedita in automatico, senza bisogno di inviare alcuna richiesta, dopo che è stato attribuito il Codice Fiscale da parte dei Comuni o di un ufficio dell'Agenzia delle Entrate.

Per poter utilizzare come Carta Nazionale dei Servizi (CNS) è necessario recarsi presso un ufficio della Regione nella quale si risiede, dove verrà rilasciata una busta con il Personal Identification Number (PIN) per il suo utilizzo come CNS.

È importante sapere che il titolare della TS, per ottenere il rilascio del PIN, può delegare un parente. Per l'utilizzo della CNS come sistema di autenticazione è necessario infine dotarsi di un lettore di smart card. Non è necessario avere uno smartphone per utilizzare la CNS.

Per utilizzare la CNS come strumento di autenticazione per accedere ai servizi on line della pubblica amministrazione è necessario:

• Essere in possesso dei **codici PIN/PUK** da richiedere presso uno degli sportelli abilitati presenti nella Regione di appartenenza, portando con sé la tessera sanitaria e un documento di identità valido;

• Installare sul proprio computer un **lettore di smart card** (e relativi driver) conforme allo standard internazionale PC/SC, alla norma ISO 7816-3 e alle specifiche CCID. Per scaricare i driver del lettore di smartcard, fare riferimento al sito del produttore;

• **Installare il "driver" del tipo di carta** in possesso sulla propria postazione di lavoro, compatibile con il sistema operativo. Si può procedere all'installazione dei driver sulla propria postazione di lavoro utilizzando l'applicazione Download driver.

**• Eseguire, al primo accesso, la "registrazione" della tessera al Sistema TS.**

Sui siti delle Regioni sono disponibili:

• Manuale operativo concernente gli aspetti organizzativo e funzionale del ciclo di vita della CNS;

- Elenco degli sportelli regionali abilitati per l'attivazione delle CNS;
- I requisiti tecnici minimi necessari per l'utilizzo della CNS;
- Il pacchetto software di gestione della CNS e le relative istruzioni per l'installazione;
- Manuale utente per l'utilizzo della carta.

Per maggiori informazioni, cliccare sul seguente link:

*[https://www.inps.it/accedere-ai-servizi/cns-carta-nazionale-dei-servizi.](https://www.inps.it/accedere-ai-servizi/cns-carta-nazionale-dei-servizi)*

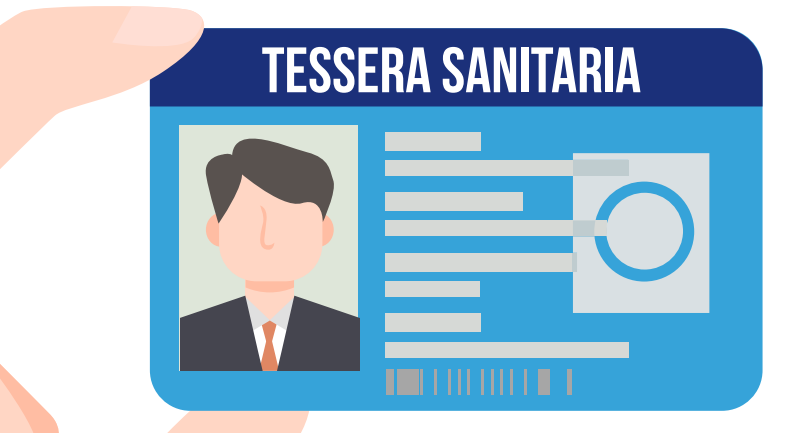

# **5. COS'È LA PEC**

**La Posta Elettronica Certificata (PEC)** è il sistema che consente di inviare e-mail con valore legale equiparato ad una raccomandata con ricevuta di ritorno, come stabilito dalla normativa (DPR 11 Febbraio 2005 n.68).

Rispetto alla Posta Elettronica ordinaria, il servizio PEC fornisce agli utenti la certezza a valore legale dell'invio e della consegna (o mancata consegna) delle e-mail al destinatario.

Quindi ha lo stesso valore legale della raccomandata con ricevuta di ritorno, con attestazione dell'orario esatto di spedizione; grazie ai protocolli di sicurezza utilizzati, è in grado di garantire la certezza del contenuto non rendendo possibile nessun tipo di modifica nè al messaggio nè agli eventuali allegati; garantisce, in caso di contenzioso, l'opponibilità a terzi del messaggio.

Il termine "Certificata" si riferisce al fatto che il gestore del servizio rilascia al mittente una ricevuta che costituisce prova legale dell'avvenuta spedizione del messaggio ed eventuali allegati. Allo stesso modo, il gestore della casella PEC del destinatario invia al mittente la ricevuta di avvenuta consegna.

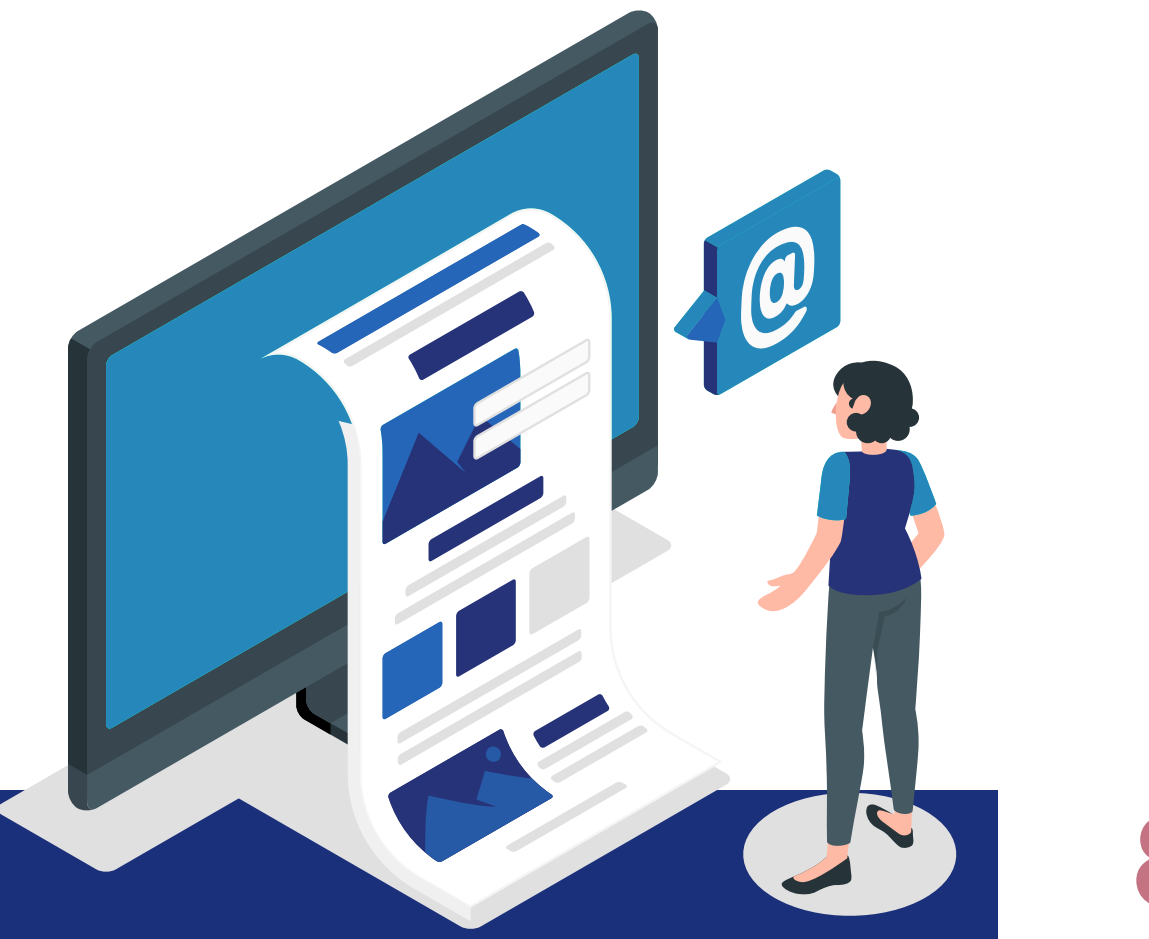

# **6. COS'È E COME FUNZIONA L'APP IO**

Vediamo adesso a che servizi della PA, locali o nazionali, è possibile accedere dal proprio cellulare, scaricando dal proprio store l'App IO.

Per iniziare a utilizzare AppIO, occorre registrarsi con **le credenziali SPID** o, in alternativa, con la **Carta d'Identità Elettronica (CIE).** In seguito alla prima registrazione, basterà digitare **il PIN scelto** o accedere con **riconoscimento biometrico** (impronta digitale o riconoscimento del volto). Questo rende **IO un canale sicuro:** autenticarsi all'app tramite un'identità digitale forte (SPID o CIE) significa garantire **la propria identità certa e inequivocabile** agli Enti che erogano i servizi di interesse. Inoltre, il PIN e i dati biometrici vengono conservati criptati solo nel telefono.

Con IO, è possibile ricevere **messaggi, avvisi, comunicazioni da qualunque Ente pubblico**, tutto dentro un'**unica app.** Grazie agli avvisi in prossimità di una scadenza, si resta aggiornati e si può anche aggiungere un promemoria sul calendario personale del proprio smartphone. Per i messaggi relativi al **pagamento di servizi o tributi**, si può completare l'operazione **direttamente dal messaggio,** senza lasciare l'app.

Con IO, si possono effettuare pagamenti verso tutti gli Enti aderenti alla piattaforma **pagoPA** in modo rapido e sicuro, **con la possibilità di scegliere il gestore della transazione (PSP) più conveniente.**

Nella sezione "Portafoglio", si possono salvare i metodi di pagamento preferiti e usarli tutte le volte che si vuole. Lo storico delle operazioni rimarrà disponibile nell'app, sempre a portata di mano.

Quali sono i servizi nazionali a cui si può accedere con IO? Accedendo a questo link si trovano tutti i servizi aggiornati: *<https://io.italia.it/enti/#nazionali>*

- ACI: avviso Aci e bollo auto; certificati e attestazioni di proprietà;
- Agenzia delle entrate: bonus;
- Cassa Forense ed ENPAM: pagamenti contributi;
- INAIL: canone di locazione e pagamenti;
- INPS: Inps risponde, cassetta postale, contributi lavoratori domestici, pagamenti, richieste;
- ISTAT: censimento popolazione e abitazioni;
- Ministero dell'Interno: richiesta cittadinanza;
- Ministero delle politiche sociali: dimissioni volontarie;

• Ministero istruzione: servizio per il pagamento telematico delle tasse e dei contributi scolastici; notifica per ogni pagamento richiesto a te o agli alunni associati al tuo profilo dalle scuole di frequenza; pagamento telematico con pagoPA;

- Ministero economia e finanze: cashback;
- Ministero della salute: Certificazione verde COVID-19;
- Ministero sviluppo economico: novità e aggiornamenti;

• Dipartimento politiche giovanili e servizio civile universale: carta giovani nazionale (incentivo per supportare i giovani e favorire la loro partecipazione ad attività culturali, sportive e ricreative, anche con finalità formative).

Tramite IO è possibile:

- 1. Attivare la Carta Giovani Nazionale dalla sezione Portafoglio;
- 2. Visualizzare la Carta Giovani Nazionale e generare/copiare i codici sconto per l'acquisto online;
- 3. Visualizzare il numero EYCA per l'utilizzo negli altri paesi aderenti (se hai tra i 18 e i 30 anni);

**10**

4. Visualizzare la lista degli esercenti aderenti all'iniziativa

Per consultare invece i servizi locali cliccare su questo link:

*[https://io.italia.it/enti/#locali.](https://io.italia.it/enti/#locali)*

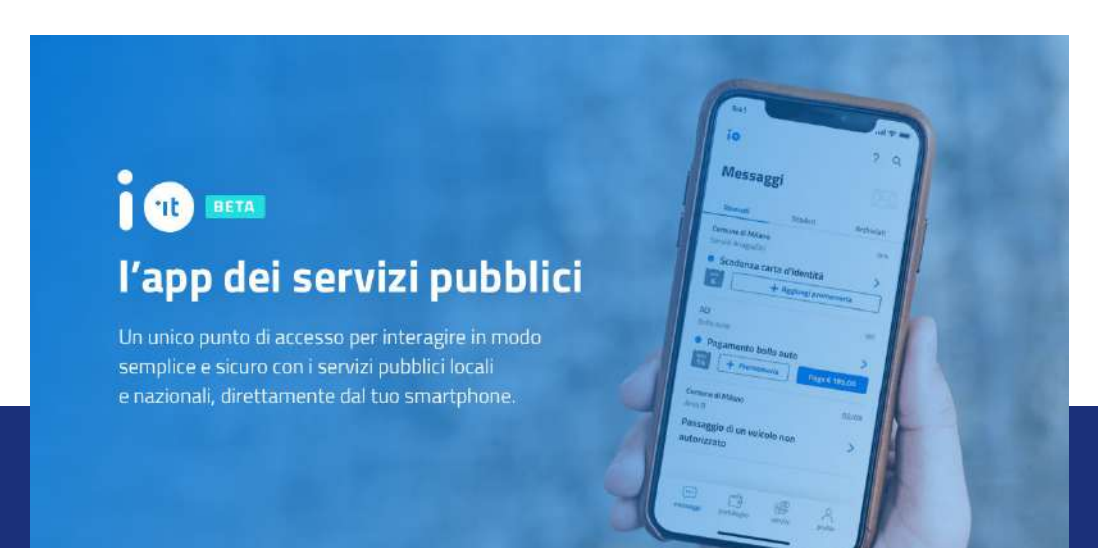

## **7. LA PIATTAFORMA PAGO PA**

**PagoPA** (gestita da PagoPA S.p.A, società partecipata dallo Stato creata allo scopo di diffondere i servizi digitali in Italia) **è la piattaforma digitale nazionale che permette di effettuare pagamenti** (tributi, imposte, rette) verso la Pubblica Amministrazione e non solo, in maniera trasparente e intuitiva. Essa offre la possibilità ai cittadini di scegliere tra i diversi metodi di pagamento elettronici in base alle proprie esigenze e abitudini, grazie all'opportunità per i singoli enti pubblici di interfacciarsi con diversi attori del mercato e integrare i propri servizi di incasso con soluzioni innovative.

L'avviso pagoPA contiene tutte le informazioni che servono, in un formato standard e di facile comprensione. **Per pagare, basta inquadrare il codice QR con l'app IO o la propria app preferita.** In alternativa, si possono utilizzare **i dati riportati sull'avviso per tutti** gli altri canali di pagamento che lo richiedono.

**PagoPA è integrata nell' App IO, nella home banking e in numerosi altri servizi online disponibili h24.** Si possono pagare gli avvisi pagoPA anche in banca, negli uffici postali e in tutti gli esercenti convenzionati sul territorio.

In questo modo si ha sempre la certezza di pagare l'importo dovuto: se varia nel tempo per interessi di mora o saldi parziali, pagoPA lo aggiorna in automatico. Inoltre, per ogni pagamento, pagoPA invia subito l'esito: se è andato a buon fine, è la conferma che l'Ente Creditore incasserà l'importo. Se si paga dall'app IO, lo storico delle operazioni è sempre a portata di mano.

Con pagoPA si possono salvare i propri strumenti di pagamento in pochi clic e pagare in totale sicurezza: la piattaforma e tutti i PSP (Prestatori di Servizi di Pagamento) aderenti, infatti, rispettano gli standard europei in materia di trattamento dei dati e tutela della privacy dei propri utenti.

Con PagoPa si possono pagare tributi, tasse, utenze, rette, quote associative, bolli, multe, ammende, sanzioni, canoni e qualsiasi altro tipo di pagamento verso le Pubbliche Amministrazioni centrali e locali, comprese le scuole, le università, le ASL, ma anche verso altri soggetti, come le aziende a partecipazione pubblica e i gestori di pubblici servizi.

**11**

Se il pagamento è andato a buon fine, pagoPA invia un'e-mail che conferma l'esito positivo della transazione: la ricevuta aiuta a tenere traccia dei pagamenti ed è un elemento di prova in caso di eventuali controlli e — nella maggior parte dei casi — attesta anche la chiusura della posizione debitoria.

È compito dell'Ente Creditore, invece, rendere disponibile la Ricevuta Telematica (RT), il documento che certifica l'incasso. La Ricevuta Telematica viene solitamente inviata via e-mail entro 1 o 2 giorni o, in alternativa, è disponibile sul sito dell'Ente Creditore.

PagoPA inoltre previene la possibilità di effettuare pagamenti errati, controllando l'esistenza della posizione debitoria e la sua consistenza prima di autorizzare il pagamento. Se però, per qualsiasi motivo, l'utente abbia la necessità di annullare un pagamento eseguito tramite pagoPA, può richiedere all'Ente Creditore il rimborso, motivando adeguatamente la richiesta ed esibendo, a scelta:

**1.** La ricevuta di pagamento (o la quietanza) che ha ottenuto dallo stesso Ente Creditore;

**2.** L'attestazione di pagamento ricevuta dal PSP con cui ha effettuato il pagamento.

Inoltre il pagatore può rivolgersi direttamente alla Pubblica Amministrazione che ha ricevuto il pagamento per richiedere il rimborso dell'importo pagato quando non dovuto in tutto o in parte (ad esempio per la mancata erogazione del servizio o per l'erogazione di un servizio di importo diverso da quanto già pagato).

Il livello di sicurezza della piattaforma è garantito dall'aderenza alle normative di sicurezza stabilite dalla Payment Card Industry (PCI) e all'aderenza ai requisiti sulla Strong Authentication previsti dalla PSD2. Tutti gli istituti di pagamento (Prestatori di Servizi di Pagamento) aderenti al sistema pagoPA devono soddisfare i requisiti di sicurezza e di prevenzione delle frodi imposti dalla PSD e PSD2.

Quasi tutti gli istituti di credito che operano sul territorio nazionale supportano ormai il sistema pagoPA. Se la propria Banca non aderisce al sistema pagoPA si potrà comunque pagare attraverso altri canali messi a disposizione da altri PSP e visibili all'interno della piattaforma.

Infine, tutti i pagamenti pagoPA mediante avviso possono essere effettuati attraverso CBILL, utilizzando un codice identificativo dell'Ente Creditore.

PagoPA, in sintesi, permette ai cittadini di:

- **Pagare i servizi pubblici** in modo più semplice e rapido,
- Disporre di **più canali** e opzioni di pagamento,
- Conoscere i **costi** delle commissioni di pagamento in modo trasparente,

• Ricevere **avvisi di pagamento digitali** sulle proprie app o canali preferiti (notifiche sull'app o sul sito del PSP scelto, SMS o mail),

• Avere accesso a **informazioni sempre aggiornate** con certezza del debito dovuto (ovvero l'importo da pagare è sempre quello valido e richiesto dalla Pubblica Amministrazione. Se l'importo varia nel tempo per interessi di mora o altro, su pagoPA viene sempre aggiornato).

Per il pagamento delle **multe** notificate tramite posta, via pec o contestualmente alla violazione, la maggior parte dei Comuni mette a disposizione, sul proprio sito, un'area dove è possibile pagare le multe per violazioni al codice della strada o per altri illeciti amministrativi, attraverso la piattaforma PagoPa.

**E' possibile consultare l'elenco dei servizi messi a disposizione dai singoli Comuni sull'APP IO:** *<https://io.italia.it/enti/#locali>*.

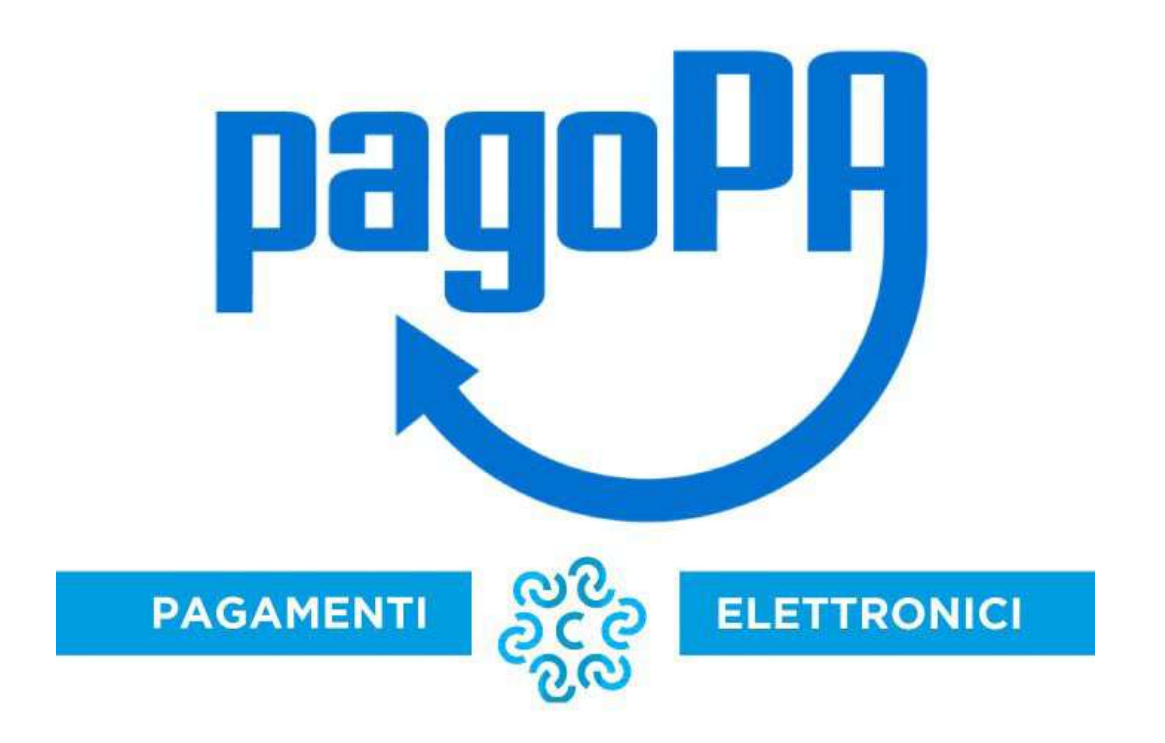

Vediamo ora nel dettaglio le aree di servizi a cui si può accedere una volta in possesso della propria identità digitale.

#### **Anagrafe**

L'Anagrafe Nazionale della Popolazione Residente è la banca dati nazionale che semplifica i servizi demografici per favorire la digitalizzazione e il miglioramento dei servizi a Cittadini, Imprese ed Enti. Dal gennaio 2022 tutti i comuni d'Italia fanno parte dell'Anagrafe Nazionale.

Accedendo con Spid, Cie e CNS in un'area riservata - a disposizione dei Cittadini residenti in Italia e all'estero – è possibile consultare i propri dati anagrafici e quelli della famiglia di appartenenza; richiedere e stampare autocertificazioni sostitutive dei certificati anagrafici; rettificare i propri dati in caso di errori sulle informazioni presenti nella scheda anagrafica, dovuti ad errori materiali o ad errate trascrizioni rispetto a quanto riportato nei documenti. Inoltre, a partire dal 1.2.22, alcuni Comuni apripista, hanno iniziato ad utilizzare il servizio per la gestione delle dichiarazioni di cambio di residenza on line e da remoto. Tutti i cittadini iscritti nell'ANPR possono utilizzare il servizio per il cambio di residenza verso uno dei Comuni apripista e il cambio di abitazione all'interno di uno di questi Comuni.

#### **Fisco e Agenzia delle Entrate**

Numerosi anche i servizi che l'Agenzia delle Entrate mette a disposizione sul proprio sito e a cui è possibile accedere on line, con la propria identità digitale:

• Fisco on line: Servizi che consentono di versare le imposte, presentare dichiarazioni ed altri atti e consultare i propri dati fiscali direttamente da casa. *[http://telematici.agenziaentrate.gov.it;](https://www.agenziaentrate.gov.it/index.htm?v=20220610)* 

*[www.agenziaentrate.gov.it;](https://www.agenziaentrate.gov.it/index.htm?v=20220610)*

**• ENTRATEL:** Servizi on line per intermediari e particolari categorie di utenti. *[http://telematici.agenziaentrate.gov.it;](http://telematici.agenziaentrate.gov.it)*

**• SIATEL v2.0 PUNTOFISCO:** Servizi on line per i Comuni - le Province - le Regioni - i Consorzi di bonifica - le Comunità montane - altri Enti territoriali. *[https://puntofisco.agenziaentrate.it;](https://puntofisco.agenziaentrate.it)*

**• Assistenza tramite PEC:** servizio di assistenza sulle comunicazioni di irregolarità emesse a seguito dell'attività di liquidazione automatizzata dei tributi, dedicato agli utenti dei servizi telematici dell'Agenzia delle entrate. *[http://telematici.agenziaentrate.gov.it;](https://www.agenziaentrate.gov.it/wps)*

**• Voluntary Disclosure:** collaborazione volontaria (voluntary disclosure) che permette ai contribuenti di regolarizzare la propria posizione denunciando spontaneamente la violazione degli obblighi di monitoraggio dei patrimoni detenuti illecitamente in paesi esteri.

*[http://www.agenziaentrate.gov.it/wps;](https://www.agenziaentrate.gov.it/wps)*

**• Cessione gratuita apparecchiature informatiche dismesse:** ricezione richieste di assegnazione. *[http://www.agenziaentrate.gov.it;](https://www.agenziaentrate.gov.it/index.htm?v=20220610)*

**• Comunicazioni con gli enti esterni:** scambio di comunicazioni con i soggetti che trasmettono dati all'Anagrafe tributaria.

**• SISTER:** servizi catastali e di pubblicità immobiliare per comuni, istituzioni, professionisti e imprese.

*[http://www.agenziaentrate.gov.it/wps/portal/entrate/home.](https://www.agenziaentrate.gov.it/portale/home)* 

Più nello specifico, sul portale web dell'AE, **senza necessità** di pin e password, è possibile:

**• Utilizzare il servizio** "Invia una e-mail al Servizio contribuenti" per chiedere **informazioni, assistenza, documenti ed estratti** relativi a:

**15**

- *o Cartelle e avvisi;*
- *o Procedure di riscossione;*
- *o Situazione debitoria del contribuente.*
- *Scaricare la modulistica per presentare istanze (via pec) di:*
- *o Rateizzazione per debiti di qualsiasi importo;*
- *o Sospensione della riscossione;*

*o Rimborso delle somme versate in eccedenza, tramite accredito sul proprio conto corrente.*

• Utilizzare il servizio **"Rateizzazione - Richiedi i moduli di pagamento"** per ricevere copia dei moduli utili al versamento delle rate in scadenza di un piano di dilazione in essere.

• Utilizzare il servizio "Definizione agevolata - Comunicazione delle somme dovute" per ricevere copia della "Comunicazione" ricevuta e i relativi moduli di pagamento.

• Utilizzare il servizio **"Verifica lo "Stralcio"** debiti nella tua Definizione agevolata" per controllare se nel tuo piano di pagamento della **"Rottamazioneter"** e del **"Saldo e stralcio"** sono presenti debiti annullati come previsto dal "Decreto Sostegni".

• Effettuare **pagamenti** accedendo direttamente al servizio **"Paga on-line".**

• Consultare la sezione **"Per saperne di più"**, dedicata agli approfondimenti su cartelle di pagamento, procedure e, più in generale, sulle attività di Agenzia delle entrate-Riscossione.

Nel portale web, cliccando sull'icona in alto a destra dell'home page **"Accedi all'area riservata",** dopo aver inserito le credenziali di accesso (SPID, Carta di identità elettronica, Carta nazionale servizi o in alternativa, Pin dell'Agenzia delle Entrate o dell'Inps) per la necessaria autenticazione, è possibile in **tempo reale:**

• Controllare la propria **situazione debitoria;**

• Chiedere e ottenere una **rateizzazione** fino a **60 mila euro** attraverso il servizio **"Rateizza adesso";**

• **Pagare** cartelle e avvisi;

• **Prenotare** un appuntamento allo "Sportello on-line" per ricevere assistenza in **videochiamata** con un operatore;

• Sospendere la **riscossione** nei casi previsti dalla legge;

• **Visualizzare tutti i documenti** inviati da Agenzia delle entrate-Riscossione;

• Attivare il **servizio** "Se Mi Scordo" per ricevere i promemoria delle tue scadenze;

• Delegare un intermediario a operare per proprio conto attraverso l'utilizzo di tutti i servizi disponibili online (Equipro);

• **Contattare Agenzia delle entrate-Riscossione** per ricevere informazioni

sulla situazione debitoria, cartelle, rateizzazioni e procedure di riscossione.

Tutti i servizi web presenti nel portale di Agenzia delle entrate-Riscossione sono disponibili anche dal proprio smartphone o tablet attraverso l'App Equiclick. Inoltre si possono consultare i video disponibili sul canale YouTube **dell'Agenzia** per conoscere modalità e utilizzo dei principali servizi on-line.

In sintesi, nell'ambito fisco/finanze, si può accedere, con Spid, ai seguenti servizi:

- *Fatturazione elettronica;*
- *Finanziamenti;*
- *Richieste e prenotazioni;*
- *Servizi INAIL, INPS, Servizi Sociali e della Comunità;*
- *Certificazione e Autocertificazione;*
- *Servizi di pagamento e controllo pagamenti;*
- *Tasse e tributi;*
- *Servizi per le famiglie;*
- *Utilità;*
- *Visure, controllo e consultazione dati.*

## **Successioni Telematiche**

Sul sito dell'Agenzia delle Entrate è possibile anche inviare le dichiarazioni di successione. Dopo l'accesso all'area riservata, il servizio è disponibile seguendo il percorso "Home>Servizi>Dichiarazioni" e poi sul collegamento "Dichiarazione di successione".

Se il contribuente non può trasmettere in autonomia la dichiarazione di successione telematica è possibile trasmettere all'ufficio competente in base all'ultima residenza del defunto, tramite email, Pec o i canali telematici, il modello (conforme a quello approvato) compilato e sottoscritto, allegando:

• La documentazione a supporto descritta nelle istruzioni alla "Dichiarazione di successione e domanda di volture catastali - pdf" disponibili sul sito web dell'Agenzia delle entrate;

• La dichiarazione sostitutiva di atto di notorietà in cui si dichiara di essere in

possesso degli originali dei documenti e delle dichiarazioni necessarie, nonché della conformità a questi delle immagini inviate, resa dal richiedente ai sensi dell'articolo 47 del Dpr n.445/2000;

• L'impegno del richiedente a depositare in ufficio l'atto in originale;

• Il/i documento/i di identità;

• Il modello F24 attestante il versamento delle imposte e dei tributi autoliquidati dal contribuente oppure l'apposito modello, debitamente sottoscritto, per la richiesta di addebito su conto corrente bancario o postale delle imposte.

È ammessa anche la presentazione mediante raccomandata o altro mezzo equivalente dal quale risulti con certezza la data di spedizione. La ricevuta di presentazione sarà inviata alla posta elettronica indicata dal contribuente nel modello o, in mancanza, tramite SMS al numero di telefono indicato nel modello stesso.

Verificata la dichiarazione e gli allegati, l'attestazione di avvenuta presentazione della dichiarazione di successione (copia conforme) è resa disponibile nell'area riservata del contribuente che ha trasmesso la dichiarazione nella sezione "Preleva documenti".

Se il contribuente non ha le credenziali di accesso, gli sarà inviata all'indirizzo di posta elettronica indicato nel modello o a quello comunicato dall'interessato mediante contatto telefonico.

L'originale della dichiarazione trasmessa per posta elettronica, gli originali delle dichiarazioni sostitutive e gli altri documenti previsti nelle istruzioni alla "Dichiarazione di successione e domanda di volture catastali - pdf" devono essere portati in originale in ufficio.

# **INPS**

Il portale INPS costituisce un vero e proprio sportello virtuale di servizi telematici, come naturale evoluzione dei "Punti Cliente" installati dall'Istituto presso i Comuni per agevolare gli Utenti ad ottenere informazioni e certificazioni previdenziali ed a risolvere gli adempimenti amministrativi di competenza dell'Inps.

Il portale (e la app) dell'Inps attraverso il quale si può consultare la propria posizione contributiva, pagare i contributi, verificare gli esiti delle domande **NASpI**, accedere ai bonus nido e relazionarsi con l'istituto previdenziale

nazionale è il seguente: *[https://www.inps.it/prestazioni-servizi/app-mobile.](https://www.inps.it/prestazioni-servizi/app-mobile)*

I servizi disponibili sul Portale sono suddivisi nelle seguenti macro aree:

• **Variazioni anagrafiche:** il comune prepara i file delle variazioni anagrafiche in base alle specifiche INPS e li invia all'Istituto tramite Internet. L'esito delle trasmissioni e delle elaborazioni può essere consultato tramite una specifica funzionalità web;

**• Estratto contributivo:** certificato che riporta, suddivisi per anno, i dati contributivi registrati negli archivi Inps. L'estratto comprende i contributi da lavoro, "figurativi" e da riscatto. Serve a tutti gli assicurati Inps per avere il quadro della situazione contributiva suddivisa per anno. Può essere stampato selezionando l'apposito link nella sezione "Servizi al Cittadino" specificando il codice fiscale dell'Utente. L'estratto ha valore puramente informativo e non certificativo;

**• Pagamenti prestazioni:** riporta il dettaglio di ciascun pagamento che l'INPS ha erogato al cittadino. Serve ai pensionati e tutti i cittadini che hanno percepito prestazioni dall'INPS e l'estratto può essere stampato selezionando l'apposito link nella sezione "Servizi al Cittadino" specificando il codice fiscale dell'Utente.

**• Domus:** servizio che consente di visualizzare lo stato delle pratiche richieste all'Inps. Serve a tutti i cittadini che hanno delle pratiche in corso presso l'Istituto e lo stato della pratica può essere visualizzato selezionando l'apposito link nella sezione "Servizi al Cittadino" specificando il codice fiscale dell'Utente, oppure dati anagrafici, oppure l'identificativo della pratica.

**• Cud (Assicurato e Pensionato):** è il modello di certificazione unica relativo alle retribuzioni corrisposte nell'anno precedente. A partire dal mese di febbraio 1999 il datore di lavoro è tenuto a consegnarlo al lavoratore. In caso di cessazione del rapporto di lavoro la certificazione deve essere consegnata entro dodici giorni dalla richiesta del lavoratore interessato. Tale certificazione, per quanto riguarda i dati previdenziali, sostituisce il modello O1/M. Possono richiedere la stampa del duplicato del Cud emesso dall'Inps tutti i pensionati iscritti all'Inps e gli assicurati che hanno percepito prestazioni dall'Inps, accendendo all'apposito link "Servizi al Cittadino" specificando il codice fiscale dell'Utente.

**• 0bisM:** è il documento che l'Istituto invia ai pensionati, ad inizio anno, e riporta gli importi delle rate di pensione che verranno percepite durante l'anno. Può essere stampato selezionando l'apposito link nella sezione "Servizi al Cittadino" specificando il codice fiscale dell'Utente;

**• Casellario Pensionati:** è la visualizzazione sintetica dei dati presenti nel

Casellario centrale delle pensioni. L'applicazione è indirizzata agli utenti abilitati a consultare l'intera posizione pensionistica relativa ad un soggetto. Il servizio consente la consultazione del Casellario Centrale dei Pensionati specificando il cognome, il nome e l'anno di nascita (giorno e mese di nascita sono opzionali) del soggetto. Premendo il tasto "CONFERMA" la procedura visualizza l'elenco dei sinonimi specificando per ogni soggetto tutte le prestazioni pensionistiche (vigenti ed eliminate) che si riferiscono allo stesso. Selezionando una pensione vengono visualizzate in chiaro le informazioni sintetiche relative alla pensione in esame;

**• Parla con noi:** servizio di assistenza telefonica

Per l'elenco integrale dei servizi, consultare il sito: *<https://www.inps.it/prestazioni-servizi/servizi>*

## **Reddito di Cittadinanza**

Sul sito dell'INPS si può fare anche richiesta per l'ottenimento del reddito di cittadinanza, accedendo alla specifica sezione del sito con PIN dispositivo, SPID, CIE o CNS. In alternativa, si può richiedere sul sito del Ministero del Lavoro *[www.redditodicittadinanza.gov.it](https://www.inps.it/pages/linkesterno/)* o presso l'ufficio postale dopo il 6 di ogni mese, o ancora tramite CAF o Patronato.

Per la gestione e utilizzo della Carta del Reddito di Cittadinanza, invece, occorre fare riferimento alle indicazioni di Poste Italiane, disponibili al link *[https://www.](https://www.inps.it/pages/linkesterno/) [poste.it/carta-rdc.html.](https://www.inps.it/pages/linkesterno/)* Per la presentazione della Disponibilità all'impiego e ai contatti con i Centri provinciali per l'Impiego, occorre rivolgersi all'ANPAL (agenzia del ministero del lavoro).

# **INAIL**

I servizi on line, accessibili sul portale Inps con Spid e identità digitale sono i seguenti:

- **Basi di calcolo** per le autoliquidazioni;
- **Casi dubbi:** comunicazioni tra Inps/Inail per gestione dei casi dubbi di prestazioni ai lavoratori (determinazione competenza Inail/Inps);
- **Certificati medici:** invio dei certificati medici degli infortunati;
- **Comunicazioni obbligatorie:** invio denuncia nominale assicurativa;

**• Denuncia infortunio:** invio della denuncia di infortunio da parte delle grandi aziende. Il servizio fornisce anche gli Esiti ed i Provvedimenti relativi agli infortuni denunciati;

**• Durc:** consultazioni e creazione del Documento unico di regolarità contributiva;

**• Lavoro occasionale accessorio:** comunicazioni tra Inps/Inail dell'avvenuto versamento della contribuzione a fini previdenziali e assicurativi (utilizzo di voucher) nel caso dei lavori occasionali;

**• Servizi consultazione ditte:** servizi a supporto del Portale imprese;

**• Vigilanza:** collaborazione con il Comando dei Carabinieri per la tutela del lavoro, per lo scambio reciproco dei dati relativi alle attività ispettive che entrambi gli enti (Inail e CC) svolgono per la vigilanza dell'applicazione delle leggi in materia di lavoro. Allineamento della Base dati aziende Ispezionate (Bdai), gestita dal Ministero del Lavoro;

**• Servizi per i Patronati:** Invio del Mandato 1P

**• Servizi per lo scambio dati tra Inps ed Inail** (e viceversa) delle informazioni riguardanti la classificazione delle attività aziendali oppure dei i lavoratori agricoli, colf e badanti.

Per un maggior dettaglio dei servizi: *[https://www.inail.it/onecatalog/#!/pdd/prod;](https://www.inail.it/onecatalog/#!/pdd/prod)  [https://www.inail.it/cs/internet/servizi-per-te/lavoratore.html;](https://www.inail.it/cs/internet/servizi-per-te/lavoratore.html)*

## **Salute**

Il Fascicolo Sanitario Elettronico (FSE) è lo strumento attraverso il quale il cittadino può tracciare e consultare **tutta la storia della propria vita sanitaria,**  condividendola con i professionisti sanitari per garantire un servizio più efficace ed efficiente. Le informazioni presenti nel Fascicolo del cittadino vengono fornite e gestite dalle singole Regioni.

Ogni cittadino per accedere o per alimentare il proprio Fascicolo Sanitario Elettronico deve rivolgersi alla propria regione di assistenza. Si riportano di seguito i link e le informazioni sui Fascicoli Sanitari Elettronici regionali.

*<https://www.fascicolosanitario.gov.it/it/fascicoli-regionali>*

Quanto alla scelta del proprio medico di famiglia, il cittadino può scegliere di cambiarlo in qualunque momento senza motivare la revoca. Per farlo può recarsi all'Ufficio anagrafe del Distretto sanitario di residenza e comunicare la nuova scelta, munito del solo libretto sanitario. Alcune Asl consentono la revoca del medico anche online.

Alcuni sistemi sanitari regionali, come quello della Regione Lazio, consentono l'erogazione di altri servizi oltre al fascicolo sanitario: *[https://www.salutelazio.](https://www.salutelazio.it/servizi-on-line) [it/servizi-on-line.](https://www.salutelazio.it/servizi-on-line)* Ad esempio: ritiro referti, prenotazioni al CUP; pagamenti on line, scelta e revoca del medico di famiglia, stampa della tessera sanitaria, posizione debitoria. Per i servizi offerti dai singoli sistemi regionali, si rimanda ai link di riferimento. Con la digitalizzazione dei servizi sanitari, è possibile anche ottenere la prescrizione elettronica dei farmaci e delle prestazioni specialistiche.

#### **Scuola**

Il digitale può svolgere un ruolo fondamentale per arricchire l'apprendimento degli studenti delle scuole di ogni ordine e grado, per facilitare la didattica con metodologie innovative e promuovere percorsi di apprendimento mirati a soddisfare particolari esigenze e fornire materiale aggiuntivo al corpo docente.

Il Ministero dell'istruzione, al fine di promuovere i processi di innovazione tecnologica e di sviluppo della cultura digitale, ha aderito all'iniziativa "Solidarietà digitale", volta ad offrire soluzioni innovative e servizi digitali gratuiti a sostegno degli studenti, degli insegnanti e delle istituzioni scolastiche affinché nessuno rimanga indietro.

Gli **Atenei** già da anni, offrono agli studenti programmi di studio confrontabili a livello europeo e sovraeuropeo, e numerosi servizi funzionali digitali (gestionali studenti, Wi-Fi, catalogo delle biblioteche, accessi al materiale di ricerca, piattaforme di didattica online ecc).

Gli **istituti universitari** infatti si sono adoperati per rendere compatibili con lo SPID le proprie piattaforme digitali già in uso da anni, al fine di offrire una maggiore sicurezza e una maggiore semplicità nell'accesso online a tutti i servizi offerti dall'ateneo e al proprio fascicolo di carriera scolastica.

Quanto alla **scuola dell'obbligo e secondaria di secondo grado** sono ancora pochi i servizi con accesso SPID: il servizio più diffuso per l'utenza è l'iscrizione scolastica ed il pagamento della mensa. Per accedere al sistema informatico del ministero e procedere con l'iscrizione dei propri figli a scuola è necessario essere in possesso della propria identità digitale SPID. Le iscrizioni on line sono obbligatorie per le scuole statali primarie e secondarie di primo e secondo grado e facoltative per le scuole paritarie.

Le domande di iscrizione dovranno essere inoltrate online attraverso il portale dedicato e per accedere alla procedura di inscrizione è necessario abilitarsi ed essere in possesso di un'identità digitale SPID, CIE o eIDAS. La domanda viene inoltrata alla prima scuola/CFP scelta. Le scuole indicate come seconda e terza scelta saranno invece coinvolte, una dopo l'altra, solo nel caso in cui la prima non abbia disponibilità di posti per il nuovo anno scolastico.

Il sistema restituisce automaticamente una ricevuta di conferma d'invio della domanda. Inoltre, tutti gli aggiornamenti sullo stato della domanda saranno notificate via email all'indirizzo fornito nella procedura di abilitazione.

Tra gli altri servizi accessibili con Spid vi è la **Carta del Docente** (per i docenti ammessi al ruolo), che permette di accedere al Bonus per l'acquisto di prodotti legati alla formazione culturale (per esempio libri, riviste, ingressi nei musei, biglietti per eventi culturali, teatro e cinema), per l'iscrizione a corsi di laurea e master universitari o corsi per attività di aggiornamento svolti da enti qualificati o accreditati presso il Ministero dell'Istruzione, dell'Università e della Ricerca. Gli studenti diciottenni, da parte loro, possono utilizzare lo SPID per registrarsi a 18app e ottenere il **Bonus Cultura** per cinema, musica e concerti, eventi culturali, libri, musei, monumenti ecc.

Quindi, grazie allo Spid, si può accedere a:

- *Finanziamenti;*
- *Invio e richiesta documenti;*
- *Iscrizione a servizi;*
- *Richieste e prenotazioni;*
- *Audio, Video e Multimediali;*
- *Servizi INAIL e INPS;*
- *Servizi Scuola e Università;*
- *Pagamenti e controllo pagamenti;*
- *Tasse e tributi;*
- *Servizi per le famiglie;*
- *Visure, controllo e consultazione dati.*

# **PRA e ACI**

Anche tutti i servizi riguardanti l'archivio automobilistico del PRA sono ormai

**23**

stati digitalizzati: uno tra tutti il Certificato di proprietà digitale.

Aci ha lanciato EasyCar, un innovativo ecosistema di servizi per facilitare la vita degli automobilisti italiani e degli operatori di settore:

**• AvvisACI:** con questo nuovo servizio ACI si impegna a notificare al cittadino quanto avviene rispetto al proprio veicolo. Una volta registrato sul sito ACI, l'utente riceve una email o un sms qualora venga trascritto al PRA qualsiasi evento sul proprio veicolo (la trascrizione dell'atto di vendita, l'iscrizione del fermo amministrativo oppure la radiazione da parte dell'autodemolitore), il tutto velocemente e in totale sicurezza;

**• My Car:** consente di consultare la situazione fiscale, il CdP digitale e i dati tecnici del proprio veicolo;

• Infotarga: visura digitale che permette al cittadino di ricevere informazioni utili all'acquisto sicuro e consapevole di un'auto usata: per verificare se è rubata, se è stata radiata oppure per consultarne la valutazione, i costi di passaggio di proprietà, del bollo o chilometrici.

**• CronoNET:** consente di richiedere il Certificato Cronologico che attesta la storia delle vicende giuridico-patrimoniali di un veicolo fin dalla sua iscrizione al PRA.

**• VisureNet: c**onsente di richiedere una Visura che riporta lo stato giuridico attuale della situazione al PRA.

**• PrenotACI:** consente di prenotare le richieste di formalità agli sportelli del PRA, utilizzando un nuovo sistema di accesso basato solo su appuntamento.

Il pagamento del servizio, consentito tramite il Nodo dei pagamenti, rispetta le direttive di AgID in tema di pagamenti elettronici, o tramite carta di credito.

Alcuni servizi sono fruibili dall'APP IO.

#### **Politiche Sociali**

Dal 15.11.2020 anche l'accesso ai servizi online del Ministero del Lavoro e delle Politiche Sociali avviene tramite SPID o Carta di Identità Elettronica (CIE).

Di seguito, l'elenco dei servizi a cui si dovrà accedere solo attraverso tale modalità:

- Abilitazione consulenti del lavoro;
- CIGSonline;
- Comunicazione ex art 39-quater della L. 165/2001;
- Comunicazioni Obbligatorie (UNILAV, UNISOMM, Vardatori, UNIURG);
- Deposito telematico contratti;
- Dimissioni volontarie;
- Dimissioni volontarie App Mobile;
- Esonero 60 per mille;
- Formazione a distanza (e-learning);
- Gestione Patti Inclusione Sociale;
- Intermittenti;
- *Piattaforma gestione ingressi per tirocini di cittadini non comunitari;*
- *Prospetto Informativo Disabili;*
- *Rapporto periodico sulla situazione del personale maschile e femminile;*
- *Registro ambiti territoriali;*
- *Sgravi cds online;*
- *SIFEAD;*
- *SIGMA 2 Multifondo;*
- *SIGMA Fead;*
- *SIGMA Inclusione;*
- *Silen;*
- *Smart working;*
- *Unimare;*
- *Unilav conciliazione;*
- *Unilav congiunte in agricoltura;*
- *usuranti.*

I servizi a cui è possibile accedere tramite SPID, eIDAS e accesso "Utenti Estero":

- *Cabotaggio;*
- *Delocalizzazione call center;*
- *Distacco transnazionale;*
- *Riconoscimento qualifiche professionali.*
- In sintesi, queste le funzionalità:
- *Anagrafe;*
- *Edilizia;*
- *Finanziamenti;*
- *Invio e richiesta documenti;*
- *Portali del cittadino;*
- *Richieste e prenotazioni*;
- *Servizi Sociali e della Comunità;*
- *Certificazione e Autocertificazione*
- *Avvisi e notifiche*
- *Connettività pubblica*
- *Servizi per le famiglie*
- *Utilità*
- *Visure, controllo e consultazione dati.*

# **Giustizia**

Molti dei servizi della Giustizia sono stati digitalizzati e vi si può accedere con Spid, CIE e CNS (o con firma digitale) sul portale: *[https://pst.giustizia.it/PST/it/pst\\_1\\_14.wp](https://pst.giustizia.it/PST/it/pst_1_14.wp)*

Al link sono disponibili alcune schede che guidano il privato cittadino nella fruizione dei servizi telematici resi disponibili dal Ministero della Giustizia.

Nel servizio di Consultazione, è possibile accedere alle informazioni sia in forma anonima (consultazione pubblica dei registri) sia in chiaro con possibilità di visualizzazione dei dettagli. In quest'ultimo caso, però, è necessario autenticarsi tramite smart card utilizzando l'apposito servizio messo a disposizione nella sezione Servizi.

Questi i servizi:

- *Strumenti per l'accesso all'area riservata del portale e per la consultazione;*
- *Uffici giudiziari;*
- *Informazioni sui servizi telematici attivi presso gli Uffici Giudiziari;*
- *Punti di accesso;*
- *Elenco pubblico dei punti di accesso;*
- *Consultazione pubblica dei registri;*
- *informazioni (visualizzate in forma anonima) sullo stato dei procedimenti;*
- *Consultazione pubblica registri Corte di Cassazione;*
- *Consultazione pubblica registri Corte di Cassazione;*
- *Servizio online giudici di pace;*

*• Consultazione (in forma anonima) dei procedimenti civili davanti al giudice di pace e utilità per la compilazione dei ricorsi;*

- *Portale delle procedure concorsuali;*
- *Per informazioni sulle procedure concorsuali in atto;*
- *Piattaforma e-learning;*
- *Link per la piattaforma di formazione del personale della Giustizia;*
- *Portale liquidazione spese di giustizia, istanze Pinto e imputati assolti;*
- *Accesso al portale per la presentazione delle richieste di liquidazione;*
- *Elenco dei gestori della vendita telematica ai sensi dell'art 3 comma 5 DM 32/2015;*
- *Class Action Azioni di Classe;*
- *Pagamenti pagoPA utenti non registrati;*

*• Registro nazionale degli incarichi di curatore, commissario giudiziale e liquidatore giudiziale (art. 28, comma 5, R.D. 16 marzo 1942, n. 267).*

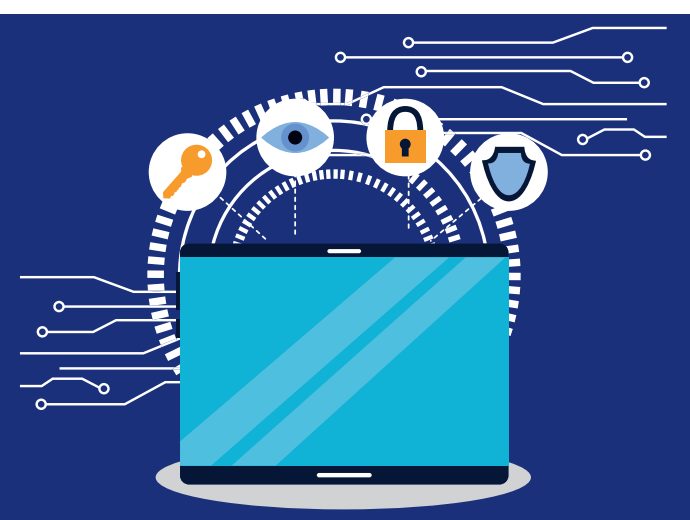

**27**

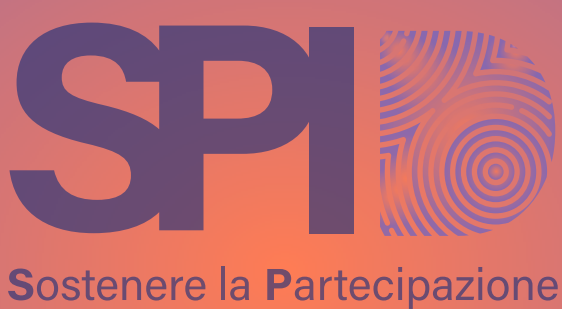

all'Innovazione Digitale

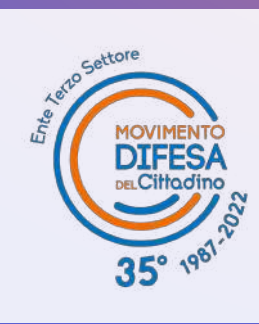

*Il Progetto* **SPID** *(Sostenere la Partecipazione all'Innovazione Digitale) è promosso dal* **Movimento Difesa del Cittadino e finanziato dal MISE** *con Legge 388/2000 – ANNO 2021*

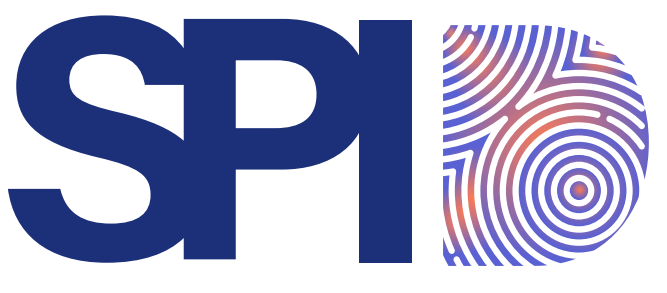

### Sostenere la Partecipazione all'Innovazione Digitale

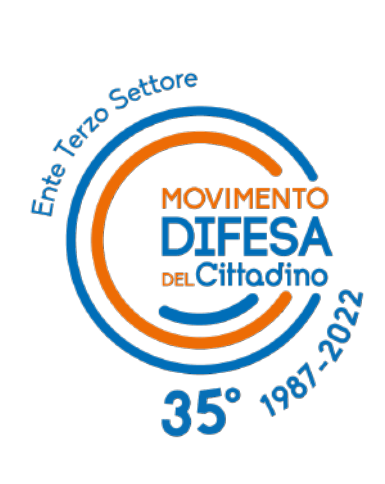